## Tabla de Contenidos

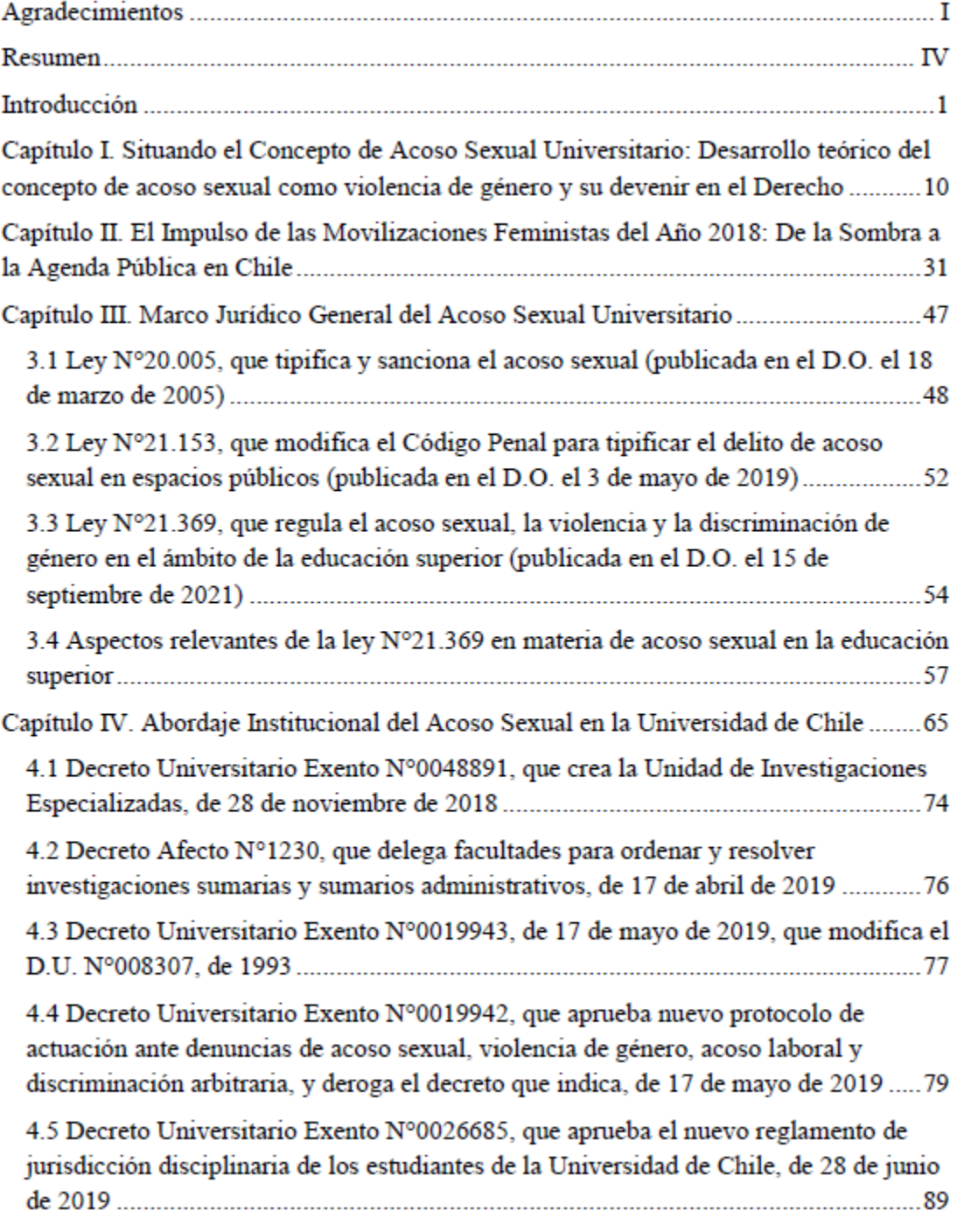

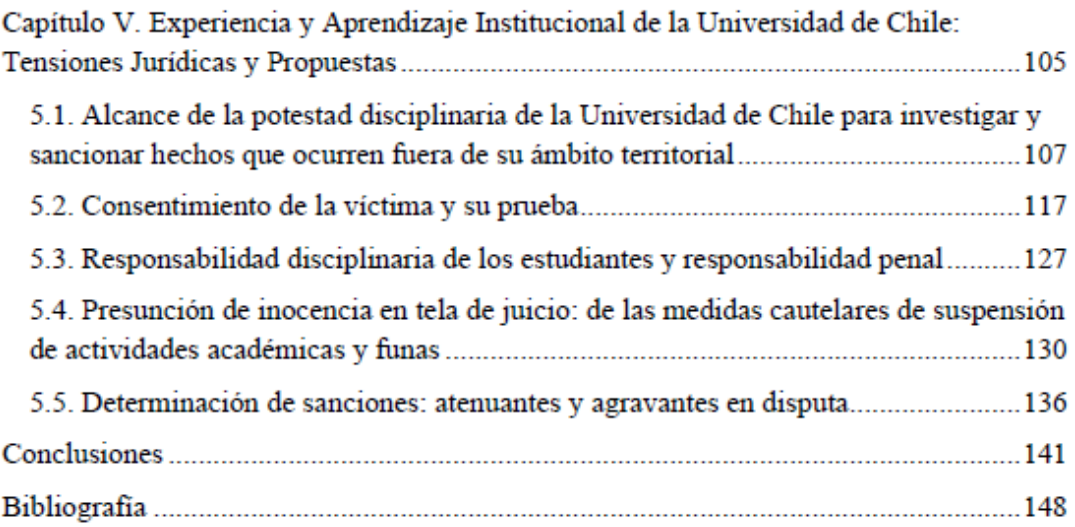